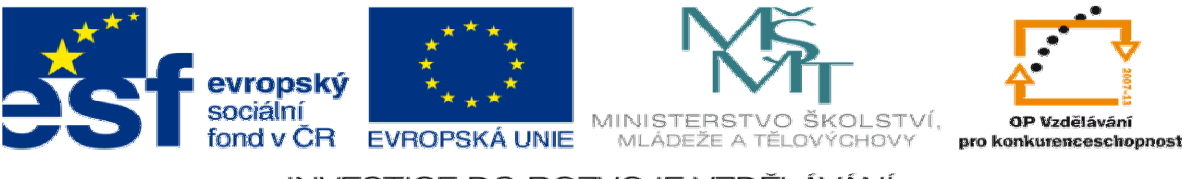

INVESTICE DO ROZVOJE VZDĚLÁVÁNÍ

## **DUM 04 téma: Úvod do Gimpu**

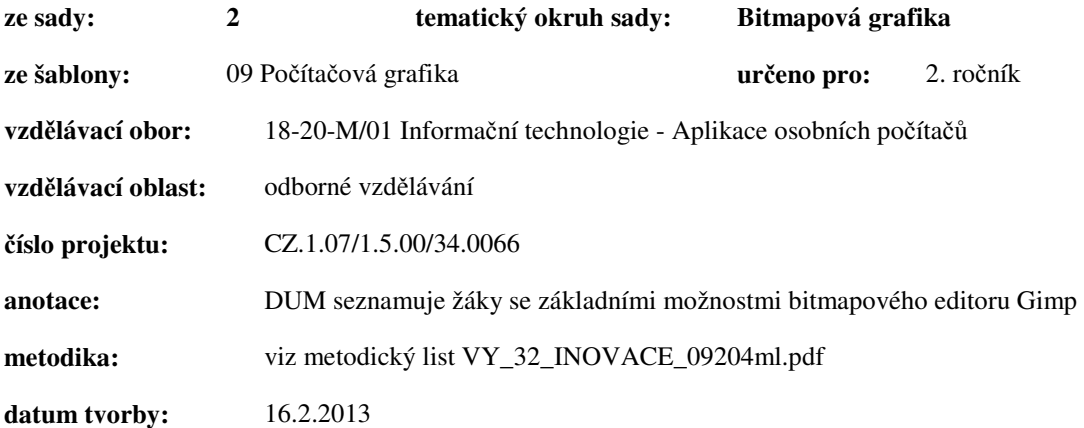

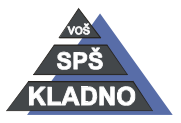

**Zdroje:** 

Archiv autora

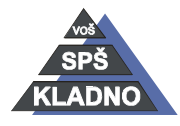

Autorem materiálu a všech jeho částí, není-li uvedeno jinak, je Ing. Daniel Velek. Materiál je publikován pod licencí Creative Commons

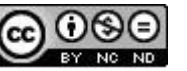

## **GIMP**

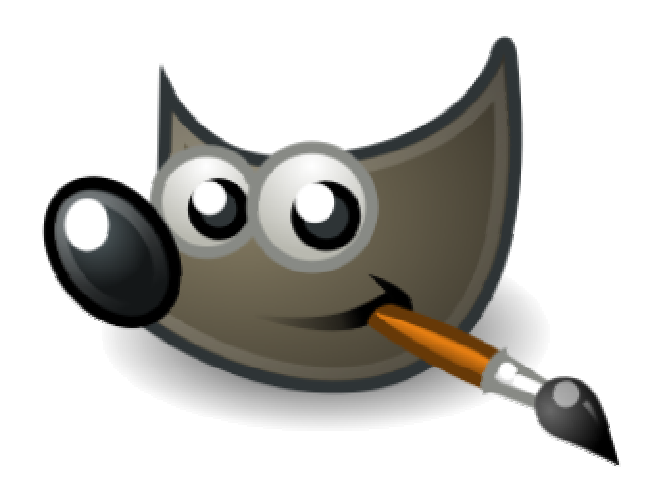

- GNU Image Manipulation Program ("GNU program pro úpravy grafiky")
- původně vznikl pro operační systém GNU/Linux, ale dnes existuje na celou řadu platforem od OS Windows, přes MAC OS….
- práci na editoru GIMP zahájili v roce 1995 studenti Kalifornské univerzity
- jedná se o volně šiřitelný SW s licencí GPL.
	- o Je dostupný zdarma včetně zdrojových kódů.
- slouží pro úpravu a vytváření rastrové grafiky.
- má celou řadu využití
	- o úprava fotografií
	- o tvorbu webové grafiky…
- velice bohatá paleta rastrových nástrojů a obsahuje i některé vektorové funkce jako např. cesty, písma…
- obsahuje kompletní sadu základních kreslících nástrojů
	- o štětce
	- o tužky
	- o rozprašovače
	- o klonovacího nástroje…
- nástrojů pro výběr se nachází celá řada
	- o obdélník
	- o elipsa

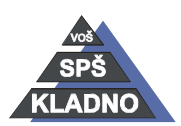

Autorem materiálu a všech jeho částí, není-li uvedeno jinak, je Ing. Daniel Velek Material je publikován pod licencí Creative Commons  $\textcircled{\O}$ 

- o laso
- o kouzelná hůlka
- o cest
- o inteligentní nůžky
- plně podporuje průhlednost tedy alfa kanál
- funkce krok zpět a vpřed je omezena pouze volným místem na disku
- široké možnosti transformace fotografie
	- o rotace
	- o změna velikosti
	- o naklánění a překlápění
- podporuje práci s jednotlivými barevnými kanály
- kvalitně propracovaná práce s vrstvami
- vykreslování upravovaných fotografií je prováděno po jednotlivých subpixelech a tím je dosaženo vysoké kvality vykreslení fotografie
- velikost editovaného obrázku je závislá pouze na volném místě na disku a velikosti paměti RAM
- obsahuje možnost pokročilého skriptování
- umožňuje pracovat s celou řadou souborových formátů:
	- o GIF, JPEG, PNG, XPM, TIFF, TGA, MPEG, PS, PDF, PCX, BMP…
	- o nativní formát souboru programu GIMP je XCF
	- o podporuje i možnost otevření a práci s dokumenty vytvořenými v Adobe Photoshop tedy soubory PSD
	- o umožnuje importovat vektorové obrázky ve formátu SVG
- z hlediska podporovaných barev a barevných palet:
	- o podporuje práci s barevným modelem RGB či RGBa
	- o možnost pracovat se stupni šedi
	- o standardně pracuje "pouze" z 8b na jeden barevný kanál
- má systém zásuvných modulů umožňující snadné doplnění podpory pro nové souborové formáty, grafické filtry, barevné modely…
- nízká hardwarová náročnost a vysoká rychlost zpracování
- podpora mnoha platforem velkého počtu lidských jazyků

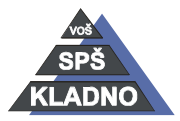

Autorem materiálu a všech jeho částí, není-li uvedeno jinak, je Ing. Daniel Velek Material je publikován pod licencí Creative Commons